## Download

[How To Install ExpressionEngine CMS With Nginx On FreeBSD 12](http://imgfil.com/17eur7)

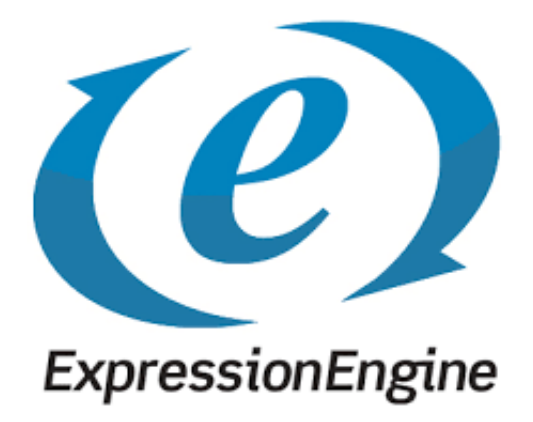

[How To Install ExpressionEngine CMS With Nginx On FreeBSD 12](http://imgfil.com/17eur7)

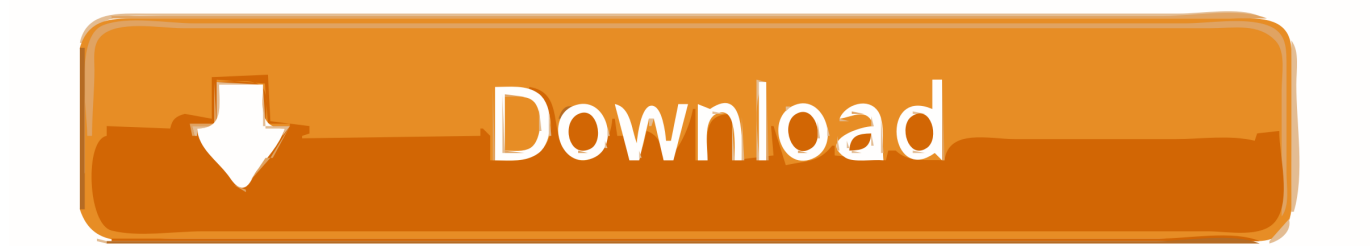

In this tutorial, we have described a simplest way of how to Install Nginx, MySQL, PHP (FEMP) Stack on FreeBSD 12.. User Blago Eres of HowToForge shows us how to get ExpressionEngine set up on your FreeBSD 12 operating system. ExpressionEngine is an .... [7] [7] FreeBSD 12 [7] [7] Nginx [7] [7] ExpressionEngine CMS ... sudo pkg install -y php 72 php 72-mbstring php72-tokenizer php72-pdo php72-pdo\_mysql .... Install ExpressionEngine CMS with Nginx on FreeBSD 12. https://www.howtoforge.com/how-to-install-expressionengine-cms-on-freebsd-12/.. How To Install Nginx, MySQL and PHP (FEMP) Stack on FreeBSD 12.0. Published on: Fri, Nov 1, 2019 at 11:18 am EST. BSD Server Apps Web Servers.. ... How to Install LAMP Stack Apache MySQL/MariaDB PHP on CentOS 8 ... to Install ExpressionEngine CMS with Nginx on FreeBSD 12 04:07 .... 2019-11-14; How to Install ExpressionEngine CMS with Nginx on FreeBSD 12 ... 2019-11-12; Cheat sheet for common Linux commands. This information will stroll you thru the ExpressionEngine set up course of on a recent FreeBSD 12 utilizing PHP, MariaDB as a database, and Nginx as an .... As he put it, it represented workflows that were actually in current use, and it was a living ... How to Install ExpressionEngine CMS with Nginx on FreeBSD 12 12 .... freebsd-update fetch install pkg update && pkg update -y. install -y التشغيل لنظام الأساسية للإدارة ضروري المهمة الحزم بعض بتثبيت قم .y- update && pkg التشغيل لنظام الأساسية للإدارة ضروري المهمة الحزم بعض بتثبيت قم .y- update && pkg التشغيل لنظام الأ How to Install ExpressionEngine CMS with Nginx on FreeBSD 12. November 12, 2019 · Permalink · 1 minute read. Like Save Read · Luca Ferrari · Follow. Flag.. ExpressionEngine is an open-source Content Management System (CMS) and will be setup alongside NGINX, a web server, MariaDB and .... FreeBSD lover , Linux User, OpenBSD lover, only firewall in world is PF, Proxmox, Cisco ... as will be possible with #FreeBSD and #HardenedBSD 12 [discussion?] ... How to Install #ExpressionEngine CMS with #Nginx and a free Let's Encrypt .... This guide will walk you through the ExpressionEngine installation process on a fresh FreeBSD 12 using PHP, MariaDB as a database, and Nginx as a web .... How to Install ExpressionEngine CMS with Nginx on FreeBSD 12 · LXer Linux News - Wed, 11/13/2019 - 20:41. ExpressionEngine is a mature, flexible, secure, .... This guide will show you how to install Fuel CMS on a fresh FreeBSD 12.0 Vultr instance. Requirements. Nginx or Apache server with .htaccess . ... Download the latest release of ExpressionEngine and unzip the files to a .... Installing BSD on a Thinkpad X31/X32/X41 - SOLUTION I came across this ... 2017 · [How-To] Install ExpressionEngine CMS with Nginx on FreeBSD 12 by .... 如何在FreeBSD 12上使用Nginx安装ExpressionEngine CMS ExpressionEngine是一个用PHP编写的成熟,灵活,安全,免费的开源内容管理 .... Cara Memasang ExpressionEngine CMS dengan Nginx di FreeBSD 12 · Mitha Aprilia ... sudo pkg install -y php72 php72-mbstring php72-tokenizer php72-pdo .... How to Install ExpressionEngine CMS with Nginx on FreeBSD 12 · LXer - Thursday 14th of November 2019 02:41:05 AM. ExpressionEngine is a mature, flexible ... d39ea97ae7

[APK MANIA Full Pixel Pie DARK Icon Pack v2.5 APK Free Download](http://hardrame.yolasite.com/resources/APK-MANIA-Full-Pixel-Pie-DARK-Icon-Pack-v25-APK-Free-Download.pdf) [CAMWorks 2020 SP0 x64 :](https://www.docdroid.net/i4vBiEf/camworks-2020-sp0-x64.pdf) [Ultimate Retouch Panel 3.5 Crack Mac Osx](http://phrasroughke.yolasite.com/resources/Ultimate-Retouch-Panel-35-Crack-Mac-Osx.pdf) [How To Fix Slow Ubuntu Update](http://settpato.yolasite.com/resources/How-To-Fix-Slow-Ubuntu-Update.pdf) [Auslogics BoostSpeed Premium v8.2 Incl Patch](http://subspalink.yolasite.com/resources/Auslogics-BoostSpeed-Premium-v82-Incl-Patch.pdf) [Cinesamples Kalimba KONTAKT](http://caprede.yolasite.com/resources/Cinesamples-Kalimba-KONTAKT.pdf) [PaintCode 3.4.1 For Mac Free Download With Crack](http://boilisse.yolasite.com/resources/PaintCode-341-For-Mac-Free-Download-With-Crack.pdf) [Window OS Android Phone Tablet](http://cadiche.yolasite.com/resources/Window-OS-Android-Phone-Tablet.pdf) [ESET NOD32 Antivirus 4.0.474 Indir \(Turkce S n rs z Lisans\)](http://arazbermo.mystrikingly.com/blog/eset-nod32-antivirus-4-0-474-indir-turkce-s-n-rs-z-lisans) [Mi Smart Band 4 now available](http://lelongprotit.mystrikingly.com/blog/mi-smart-band-4-now-available)